# Heathrow, czyli ominąć korki

# Krzysztof Konieczny, Wojciech Kura

grudzień 2020, Politechnika Krakowska im. Tadeusza Kościuszki w Krakowie

# Spis treści

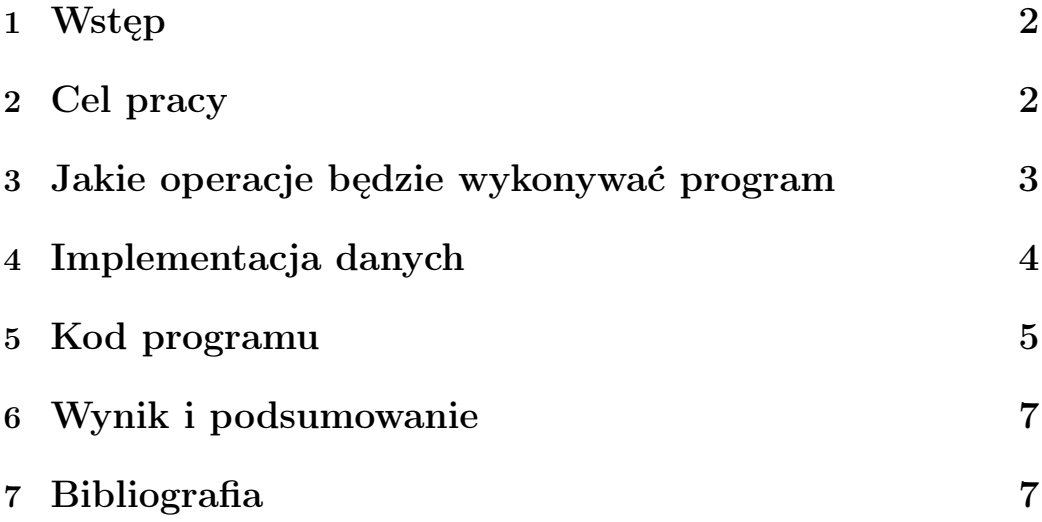

## 1 Wstęp

Przypuśćmy, że jesteśmy w podróży biznesowej. Nasz samolot właśnie wylądował w Anglii i wypożyczamy samochód. Wkrótce mamy spotkanie i musimy jak najszybciej dostać się z lotniska Heathrow do Londynu, do którego prowadzą dwie drogi główne i przecina je kilka dróg pobocznych. Podróż z jednego skrzyżowania do drugiego zajmuje określoną ilość czasu. Zaczynamy po lewej stronie i możemy przejść na drugą drogę główną lub iść prosto.

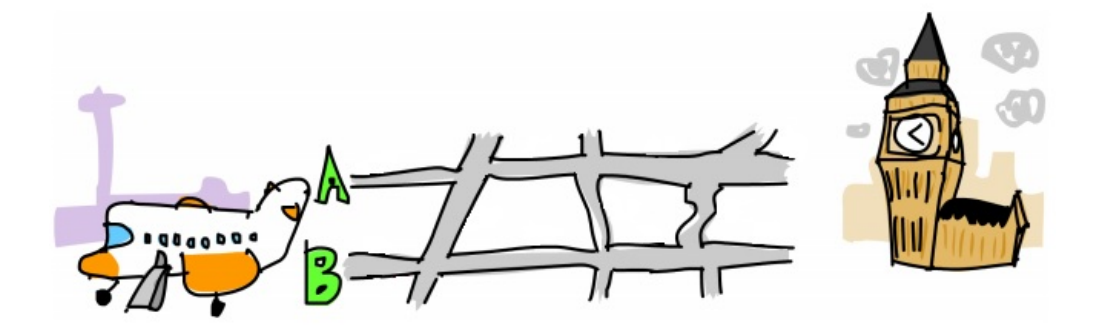

Z rysunku możemy stwierdzić że, najszybszą ścieżką z Heathrow do Londynu jest rozpoczęcie od głównej drogi A lub B jadąc cały czas prosto, lecz nie wiemy ile czasu zajmie nam przebycie każdego z kolei odcinka (liczącego od skrzyżowania do skrzyżowania) naszej drogi co mogłoby skutkować tym, że jechalibyśmy znacznie dłużej niż może się to na pierwszy rzut oka wydawać.

# 2 Cel pracy

Głównym zadaniem naszej pracy jest pokazanie ścieżki poprzez zaimplementowany w Haskellu program, który pobiera dane wejściowe reprezentujące system drogowy i ukazuje nam najbardziej optymalną trasę do celu w najszybszym możliwym czasie.

# 3 Jakie operacje będzie wykonywać program

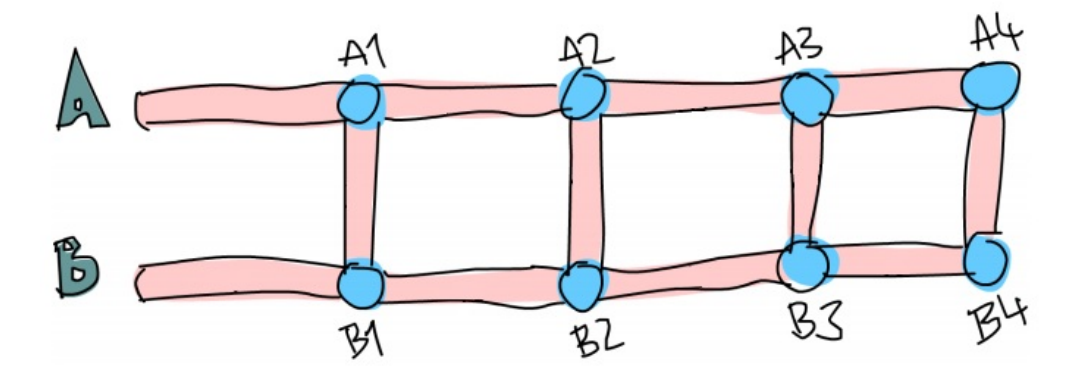

Czy patrząc na powyższy rysunek, można "ręcznie" znaleźć najszybszą drogę z pierwszego skrzyżowania na drodze A? Od razu widzimy, że możemy jechać bezpośrednio prosto, tak samo jak w przypadku drogi B, lecz nie wiemy jak długa jest w rzeczywistości ta trasa i tylko z pozoru może być ona krótsza. Na przykład jadąc drogą B na skrzyżowaniu B1 możemy skręcić do A1 bądź jechać prosto. Problem pojawi się gdy okaże się, że droga do A1 była o wiele szybsza niż po prostu jazda bezpośrednio przez B. Stracimy wówczas sporo cennego czasu. Załóżmy więc, że skręciliśmy z B1 do A1, następnie do A2 i skręciliśmy do B2 po czym pojechaliśmy prosto drogą główną B co mogłoby się być okazać naszą optymalną trasą, lecz pamiętajmy jednak, iż nie znamy od początku czasu przejazdu przez każdy z odcinków i może być on różny, z czego jeden z nich ma 0 minut.

Zatem, nasz program:

- Szuka najlepszej drogi z punktów A i B. Jedyne opcje to jazda bezpośrednio do przodu, rozpoczynanie na przeciwnej drodze i skręt w prawo bądź lewo.
- Jeżeli natrafi na odcinek który zajmuje więcej czasu niż powinien szuka następnego, krótszego i robi to dla każdej sekcji odcinków, aż do końca.
- Otrzymamy jedną najszybszą ścieżkę na drodze A i jedną najszybszą na drodze B. Kiedy dotrzemy do końca, najszybsza z tych dwóch jest naszą szukaną, optymalną drogą.

#### 4 Implementacja danych

System dróg przedstawimy za pomocą typów danych Haskella. Program sprawdza jednocześnie czas trwania trzech części drogi: część drogi na drodze A, jej przeciwna część na drodze B i część C, która styka się z tymi dwiema częściami i je łączy. Kiedy szukaliśmy ręcznie najszybszej drogi do B1 lub A1, skupialiśmy się tylko nad trzema pierwszymi częściami, A  $\rightarrow$  A1, B  $\rightarrow$ B1, A1 ←→ B1. Nazwijmy to "jedną sekcją". Taki system drogowy, użyjmy w przykładzie, który można przedstawić jako cztery sekcje:

- $A \rightarrow A1$ ,  $B \rightarrow B1$ ,  $A1 \leftarrow B1$
- A1  $\rightarrow$  A2, B1  $\rightarrow$  B2, A2  $\leftarrow$  B2
- A2  $\rightarrow$  A3, B2  $\rightarrow$  B3, A3  $\leftarrow$  B3
- A3  $\rightarrow$  A4, B3  $\rightarrow$  B4, A4  $\leftarrow$  B4

Typ danych dla naszego systemu drogowego prezentuje się zatem jako:

data Section = Section {getA::Int, getB::Int, getC::Int}  $\{deriving (Show)$ type Path =  $[(\text{Label}, \text{Int})]$  type RoadSystem =  $[\text{Section}]$ 

Sekcja jest prostym typem danych algebraicznych, która przechowuje trzy liczby całkowite przez czas trwania danych trzech części przypuszczalnej trasy. Wprowadzamy również synonim typu, mówiąc, że "RoadSystem" to lista sekcji.

### 5 Kod programu

Przejdźmy teraz do stricte samego działania programu poprzez znajdujący się poniżej kod:

#### import Data. List

```
groupsOf :: \text{Int} \rightarrow [a] \rightarrow [[a]]groupsOf 0 = undefined
groupsOf \begin{bmatrix} \end{bmatrix} = \begin{bmatrix} \end{bmatrix}groupsOf n xs = take n xs : groupsOf n (drop n xs)data Section = Section {getA :: Int, getB :: Int, getC :: Int}
   deriving (Show)
type Path = [(Label, Int)]type \text{ReadSystem} = [\text{Section}]data Label = A \mid B \mid C deriving (Show)
roadStep :: (Path, Path) \Rightarrow Section \Rightarrow (Path, Path)roadStep (pathA, pathB) (Section a b c) =let timeA = sum (map snd pathA)
        timeB = sum (map \text{snd pathB})forwardTimeToA = timeA + acrossTimeToA = timeB + b + cforwardTimeToB = timeB + bcrossTimeToB = timeA + a + cnewPathToA = if forwardTimeToA \leq crossTimeToAthen (A, a): pathAelse (C, c) : (B, b) : pathBnewPathToB = if forwardTimeToB \leq crossTimeToBthen (B, b): pathB
            else (C, c) : (A, a) : pathAin ( newPathToA, newPathToB)
```

```
optimalPath : : RoadSystem −> Path
optimalPath roadSystem =let (bestAPath, bestBPath) = foldl roadStep ([], []) roadSystem
   in if sum (map snd bestAPath) \leq sum (map snd bestBPath)
       then reverse bestAPath
       else reverse bestBPath
\text{main} = \text{do}putStrLn $ "Wpisz␣nazwe␣ pli k u ␣ z ␣danymi : ␣"
    plik \leftarrow getLine
     file \leq readFile plik
    let threes = groupsOf 3 (map read \ lines file)
         roadSystem = \text{map } (\langle [a, b, c] \rangle) Section a b c) threes
         path = optimalPath roadSystem
         path String = concat \text{\$ map} (show . fst) path
         pathTime = sum $ map snd path
    putStrLn \text{\$ "Najlepsza\_droga\_do\_obrania\_jest:}\_\text{ "++ pathString" }putStrLn \text{\$ "Czas:}\_\text{\$} + \text{show pathTime}
```
### 6 Wynik i podsumowanie

Rezultat działania naszego programu przedstawia się następująco:

```
*Main> main
Wpisz nazwe pliku z danymi:
drogi.txt
Najl̃epsza droga do obrania jest: BBBBC
czas: 197*Main> main
Wpisz nazwe pliku z danymi:
sciezki.txt
Najlepsza droga do obrania jest: BCACBBC
Czas: 75
*Main> main
Wpisz nazwe pliku z danymi:
czasy.txt
Najlepsza droga do obrania jest: AAAAAA
Czas: 53
```
Jak widzimy program znalazł najszybsze trasy biegnące z punktów A i B, są to nasze optymalne trasy spełniając tym samym nasze założenie z samego początku.

## 7 Bibliografia

• Miran Lipovača "Learn You a Haskell for Great Good!: A beginner's guide", No Starch Press, 2011